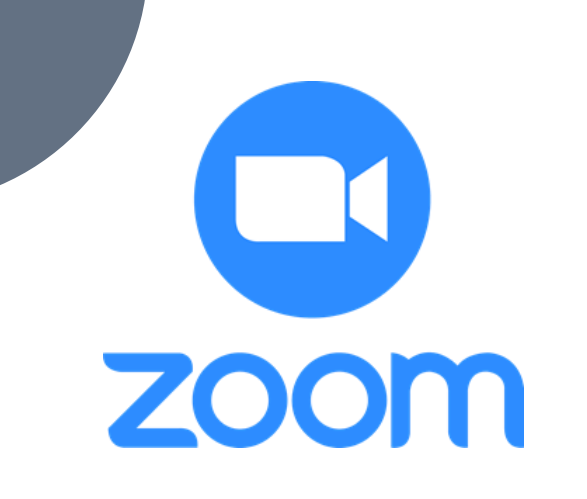

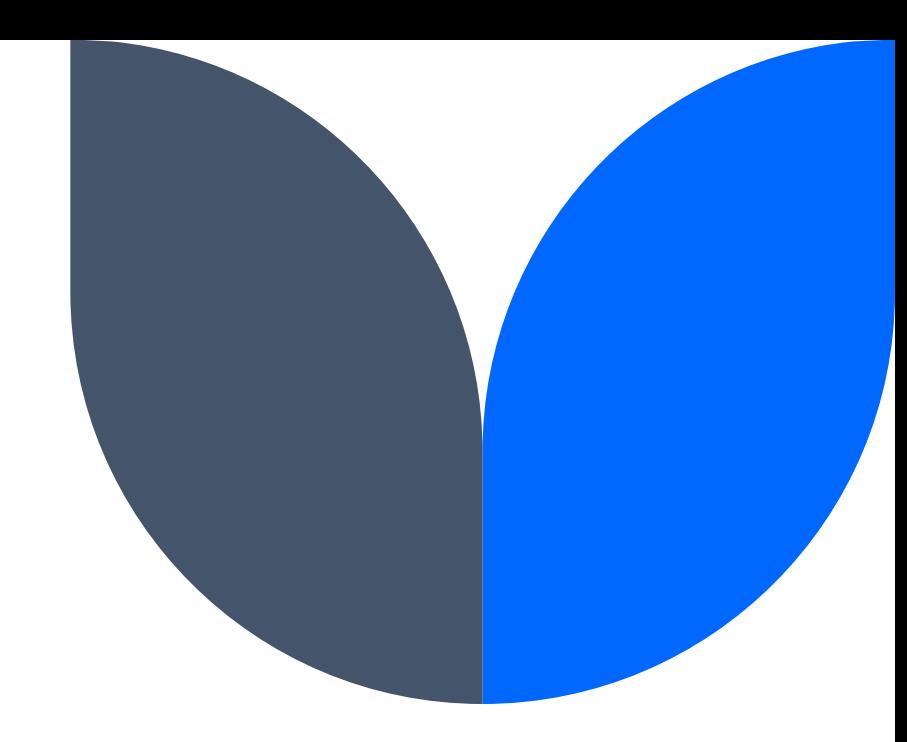

# **การใช้งาน Zoom Meeting**

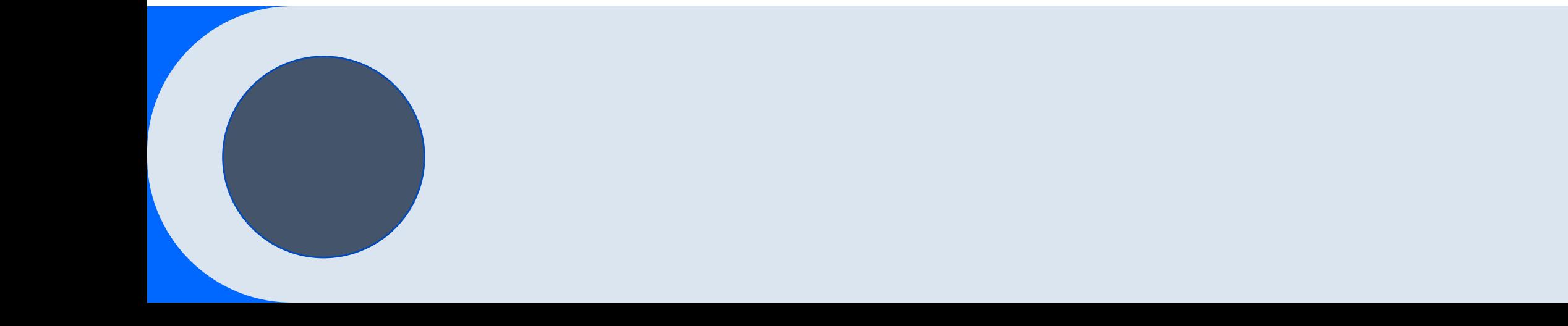

### **คุณสมบัติ Zoom**

- สามารถเข้าร่วมการประชุมได้จากหลากหลายอุปกรณ์
- ไม่จำเป็นต้องลงชื่อเข้าใช้ ( login )
- สามารถแชร์หน้าจอได้
- รองรับบันทึกการประชุม แบบคลาวด์(Cloud) และ เคร ื อ่ ง คอมพิวเตอร์ของตนเอง
- สามารถกำหนดผู้ควบคุมการประชุมได้ (Host)
- แบ่งห้องย่อยการประชุมได้
- สามารถเปลี่ยนพื้นหลังขณะเข้าร่วมประชุมได้

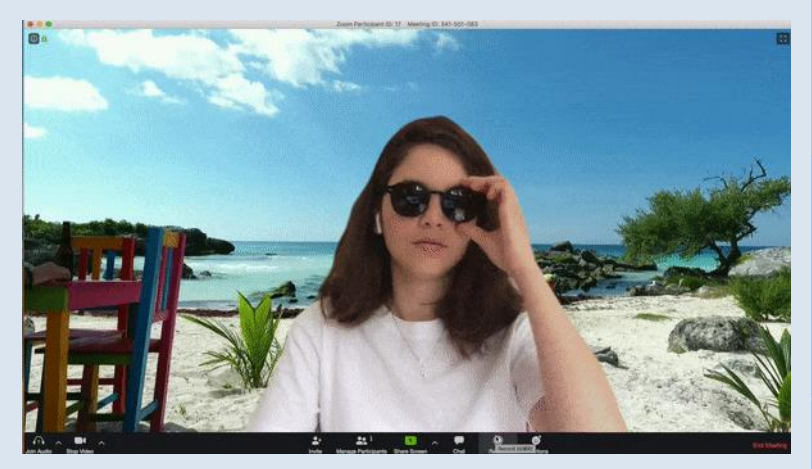

### **รองรับผู้เข้าประชุม**

จ านวนการรองรับผู้เข้าประชุม

- ห้อง 100คน
- ห้อง 500คน

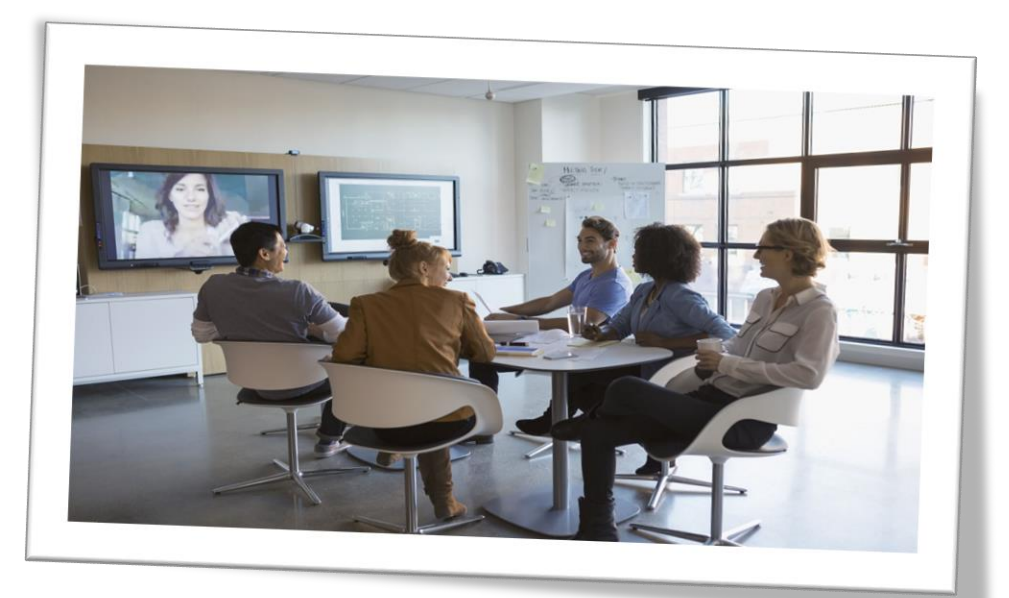

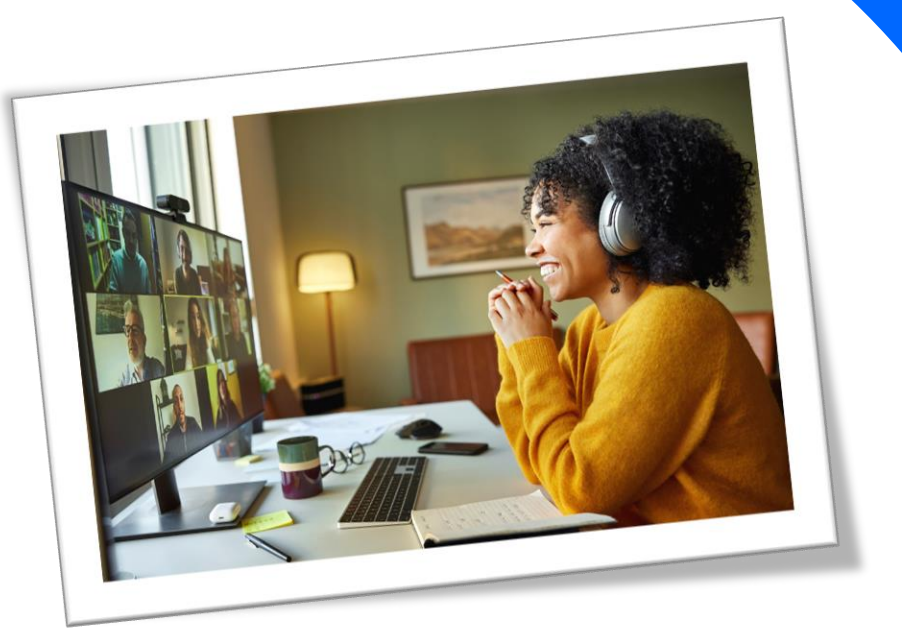

#### **แพ็คเก็จการใช้งาน**

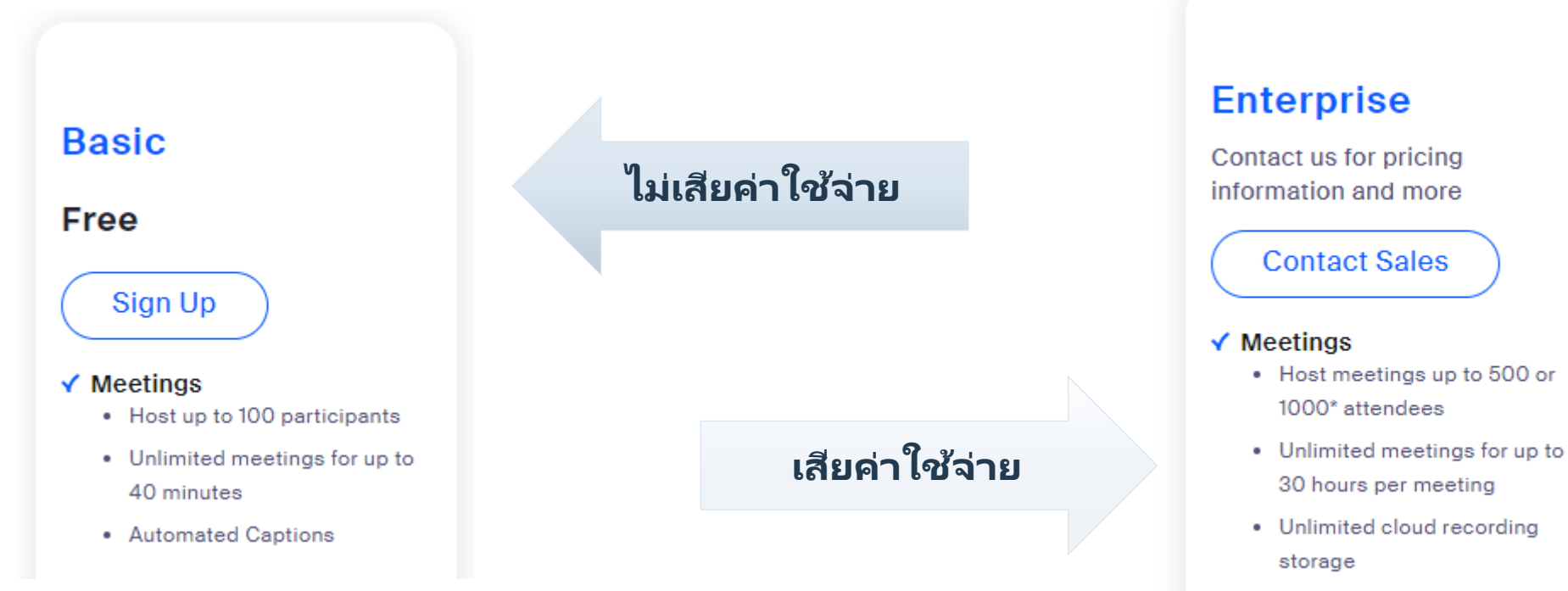

• Automated and Translated Captions\*

### **ข้อมูลการขอใช้ Zoom**

- หน่วยงาน
- ชื่อผู้ขอ
- เบอร์ติดต่อ
- เร ื อ่ ง / หัวข้อการประชุม
- จ านวนผู้เข้าร่วม (ไม่เกิน 100 / ไม่เกิน 500)
- วันที่ขอใช้งาน
- เวลาเริ่มประชุม สิ้นสุดการประชุม  $\overline{\mathbf{S}}$ ျ

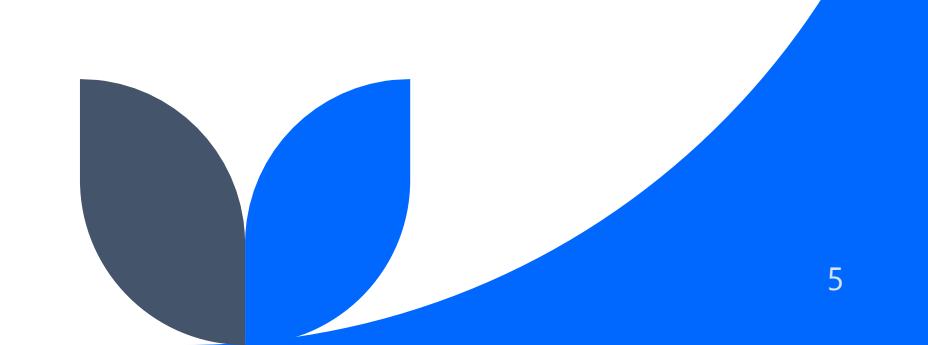

#### **การจองห้องประชุม ZOOM**

- เช็คปฏิทินการ์ไช้งาน zoom ที่ arit.rmutp.ac.th/zoom
- อีเมล [software@rmutp.ac.th](mailto:software@rmutp.ac.th)
- โทรศัพท์เบอร ์ 8000
- กรอกผ่าน Google Form

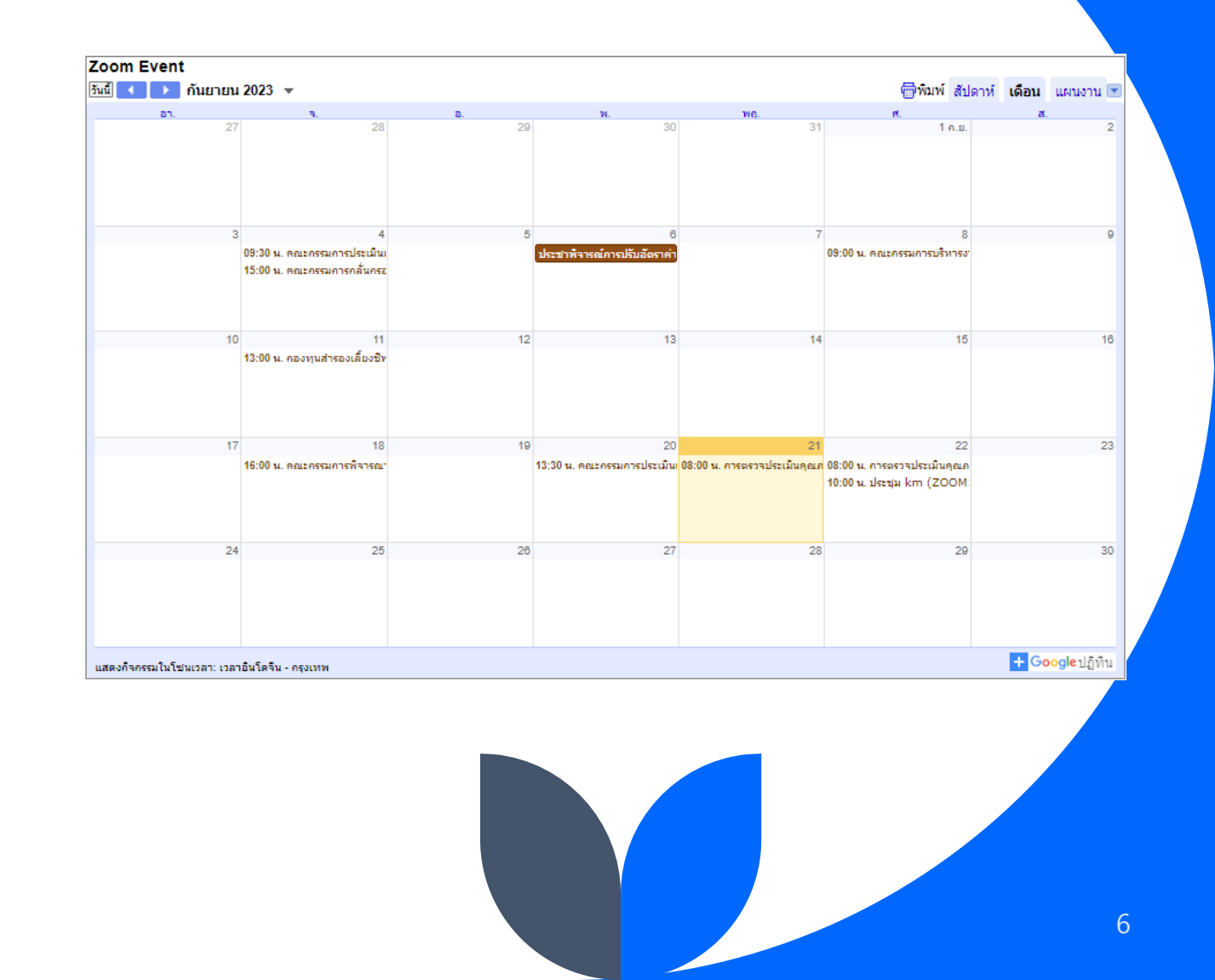

### **ทดลองการใช้งาน Zoom Meeting**

- MeetingID : 973 0609 8246
- Passcode : 599967

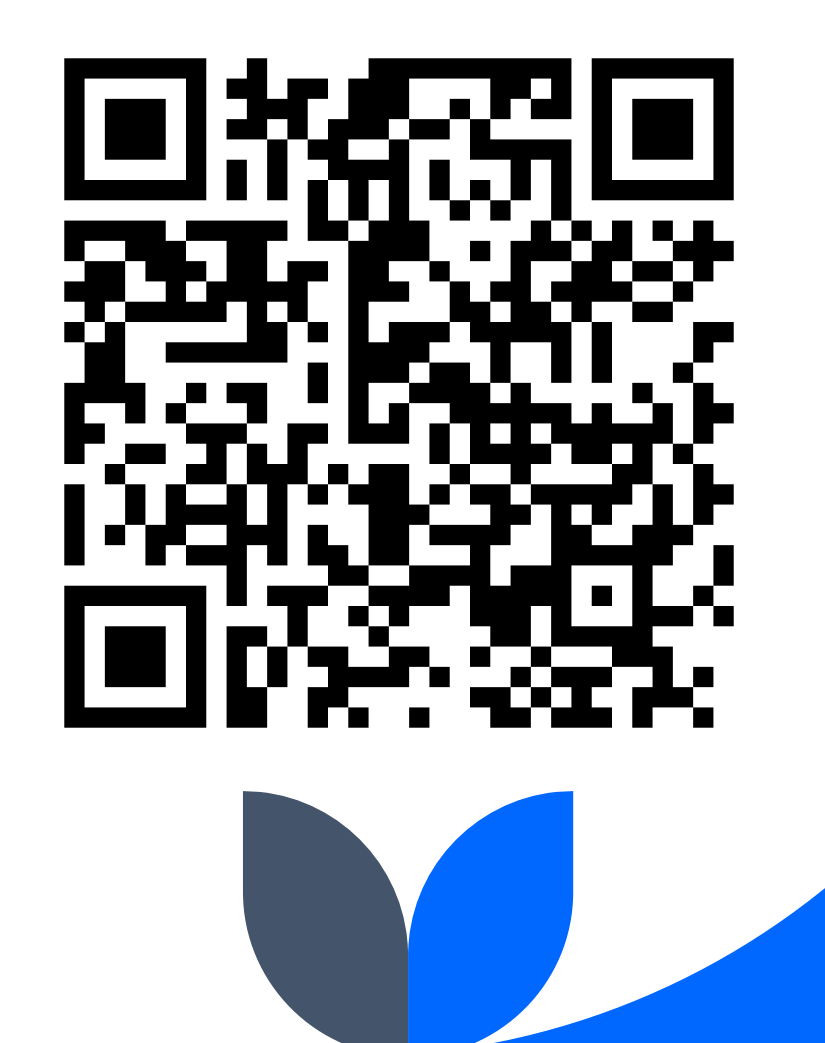

## **Thank you** ☺

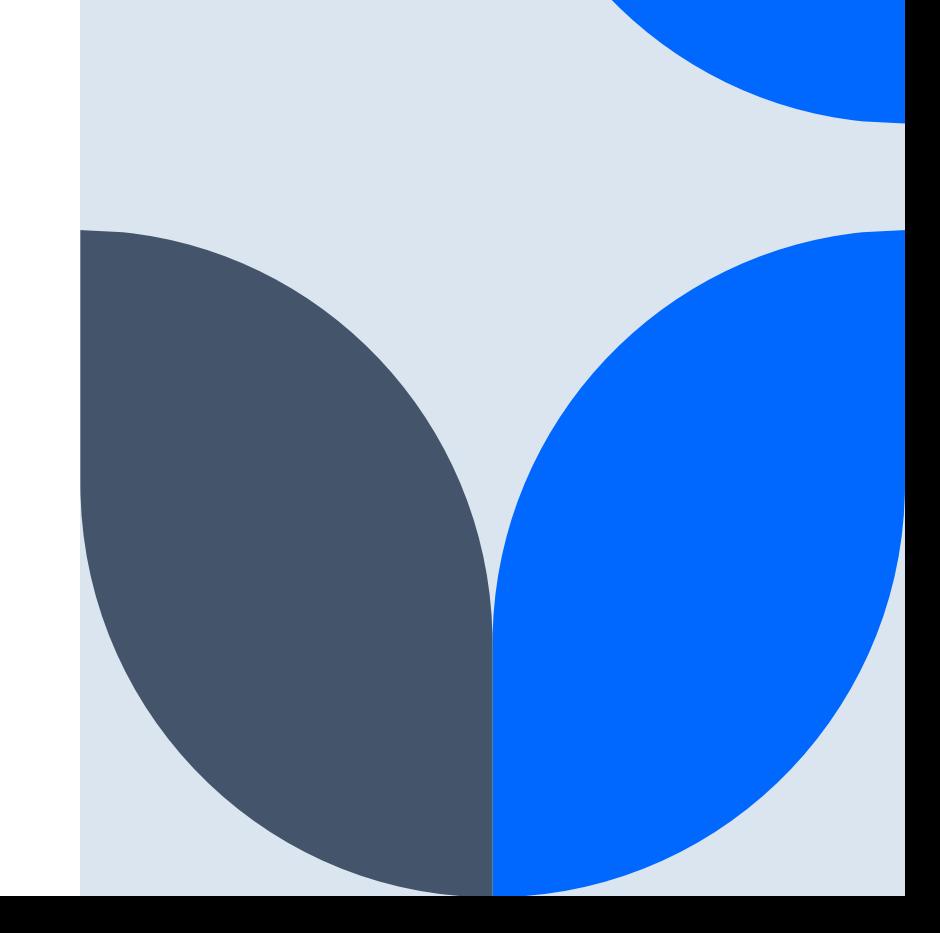